Министерство науки и высшего образования Российской Федерации Федеральное государственное бюджетное образовательное учреждение высшего образования «Комсомольский-на-Амуре государственный университет»

> УТВЕРЖДАЮ Декан факультета Факультет авиационной и морской техники \_\_\_\_\_\_\_\_\_\_\_\_\_\_\_\_\_\_\_\_\_ Красильникова О.А. « $\ell \gg \mathscr{O} \mathscr{E}$  2021 г.

# **РАБОЧАЯ ПРОГРАММА ДИСЦИПЛИНЫ**

«Системы автоматизации проектирования и постройки судов»

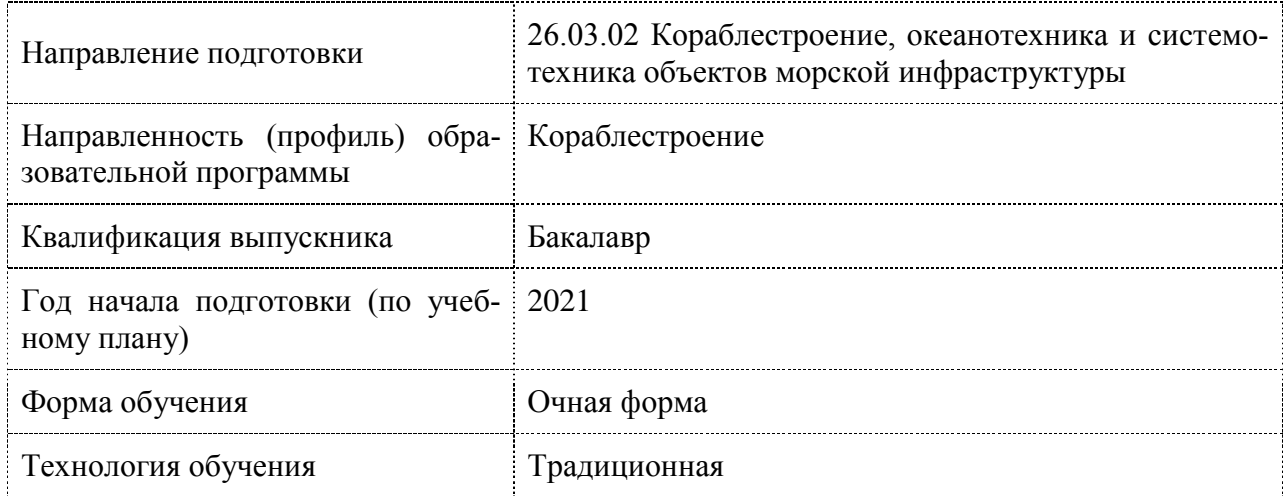

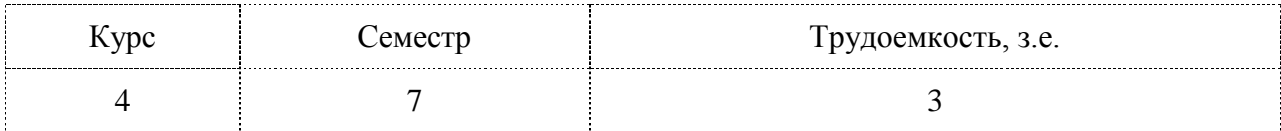

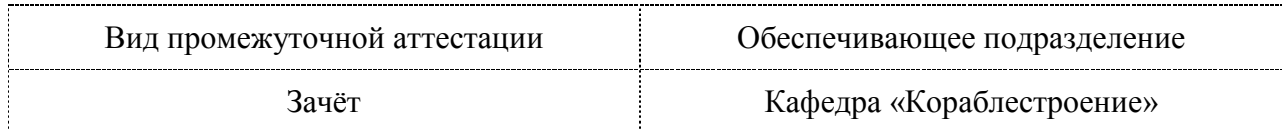

Разработчик рабочей программы:

Доцент, Кандидат технических наук  $\overline{\mathscr{L}}$  Бурменский А.Д

СОГЛАСОВАНО:

Заведующий кафедрой Кафедра «Кораблестроение» \_\_\_\_\_\_\_\_\_\_\_\_ Каменских И.В.

### **1 Введение**

Рабочая программа и фонд оценочных средств дисциплины «Системы автоматизации проектирования и постройки судов» составлены в соответствии с требованиями федерального государственного образовательного стандарта, утвержденного приказом Минобрнауки Российской Федерации ФГОС ВО, утвержденный приказом Минобрнауки России № 1021 от 14.08.2020, и основной профессиональной образовательной программы подготовки «Кораблестроение» по направлению подготовки «26.03.02 Кораблестроение, океанотехника и системотехника объектов морской инфраструктуры».

Практическая подготовка реализуется на основе:

Профессиональный стандарт 30.001 «СПЕЦИАЛИСТ ПО ПРОЕКТИРОВАНИЮ И КОНСТРУИРОВАНИЮ В СУДОСТРОЕНИИ».

Обобщенная трудовая функция: B Выполнение проектно-конструкторской документации и подготовка документов при техническом сопровождении производства судов, плавучих сооружений, аппаратов и их составных частей.

ТД-2 Подготовка ведомостей и перечней для комплектования заказов документацией, материалами, оборудованием и изделиями, ТД-3 Подготовка и устранение замечаний по несоответствию элементов чертежей средней сложности в конструкторской документации, ТД-4 Корректировка рабочей конструкторской документации по результатам производства, ТД-5 Оформление извещений об изменениях в ранее разработанных чертежах и технической документации, ТД-6 Техническое сопровождение на этапах монтажа, наладки, испытаний в части исполнения технологической документации, ТД-7 Разработка трехмерных моделей деталей и узлов с использованием САПР, НЗ-5 Отечественные разработки в области цифровых технологий, применяемые в отрасли судостроения и морской техники, НУ-4 Работать с современными САПР и системами электронного документооборота, НУ-6 Выполнять трехмерное компьютерное моделирование отдельных деталей, узлов плоскостных конструкций, НУ-7 Выполнять проекты составных частей судов, плавучих сооружений и аппаратов с применением современных цифровых технологий, используемых в судостроении.

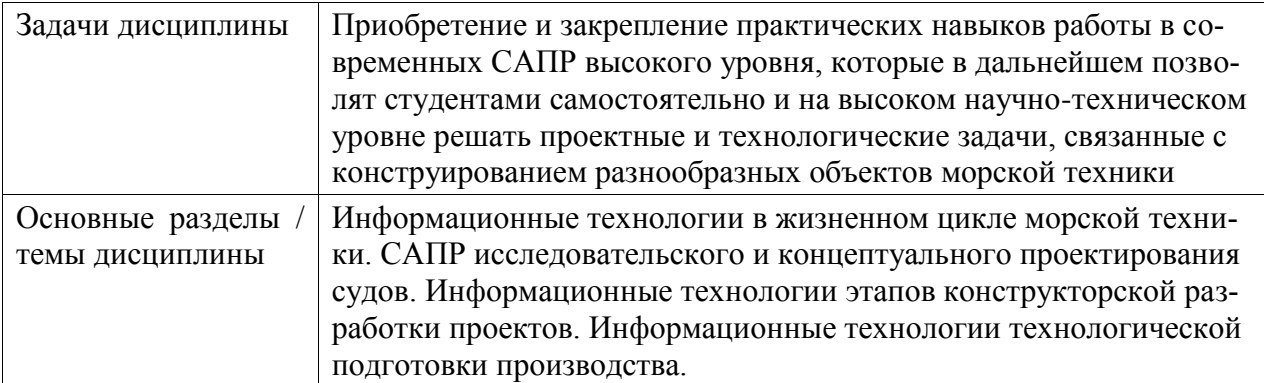

# **2 Перечень планируемых результатов обучения по дисциплине (модулю), соотнесенных с индикаторами достижения компетенций**

Процесс изучения дисциплины «Системы автоматизации проектирования и постройки судов» направлен на формирование следующих компетенций в соответствии с ФГОС ВО и основной образовательной программой (таблица 1):

Таблица 1 – Компетенции и индикаторы их достижения

| Код и наименование | Индикаторы достижения           | Планируемые результаты          |
|--------------------|---------------------------------|---------------------------------|
| компетенции        |                                 | обучения по дисциплине          |
| Профессиональные   |                                 |                                 |
| ПК-2 Способен ис-  | ПК-2.1 Знает технологии ком-    | Знает назначение, состав и воз- |
| пользовать инфор-  | пьютерного моделирования, ин-   | можности современных САПР       |
| мационные техноло- | формационные технологии и       | используемые в для разработки   |
| гии при разработке | программные средства разработ-  | проектно-конструкторской доку-  |
| проектов новых об- | ки проектов судов и новых об-   | ментации на проектирование, по- |
| разцов морской     | разцов морской (речной) техни-  | стройку и модернизацию судов    |
| (речной) техники   | КИ                              |                                 |
|                    | ПК-2.2 Умеет проектировать 3D-  | Умеет использовать современные  |
|                    | модели и чертежи корпуса судна  | системы автоматизированного     |
|                    | и его элементов средствами ав-  | проектирования для разработки   |
|                    | томатизированного проектиро-    | трехмерных моделей корпуса      |
|                    | вания, выполнять инженерный     | судна и его насыщения оборудо-  |
|                    | анализ с применением специаль-  | ванием, устройствами и система- |
|                    | ных компьютерных технологий     | МИ                              |
|                    | ПК-2.3 Владеет навыками проек-  |                                 |
|                    | тирования 3D-моделей и черте-   | Владеет навыками разработки     |
|                    | жей корпуса судна и его элемен- | цифровых геометрических моде-   |
|                    | тов средствами автоматизиро-    | лей морской техники, ее состав- |
|                    | ванного проектирования, выпол-  | ных частей и проектно-          |
|                    | нения инженерного анализа с     | конструкторской документации    |
|                    | применением специальных ком-    | на их основе.                   |
|                    | пьютерных технологий            |                                 |

#### **3 Место дисциплины (модуля) в структуре образовательной программы**

Дисциплина «Системы автоматизации проектирования и постройки судов» изучается на 4 курсе в 7 семестре.

Дисциплина входит в состав блока 1 «Дисциплины (модули)» и относится к части дисциплин, формируемых участниками образовательных отношений.

Для освоения дисциплины необходимы знания, умения, навыки и сформированные в процессе изучения дисциплин / практик: «Инженерная графика в CAD-системах», «Специальное судостроительное черчение», «Численные методы решения инженерных задач в кораблестроении», «Производственная практика (технологическая (проектнотехнологическая) практика), 6 семестр», «Учебная практика (ознакомительная практика)».

Знания, умения и навыки, сформированные при изучении дисциплины «Системы автоматизации проектирования и постройки судов», будут востребованы при изучении последующих дисциплин: «Производственная практика (технологическая (проектнотехнологическая) практика), 8 семестр», «Производственная практика (преддипломная практика)».

Дисциплина «Системы автоматизации проектирования и постройки судов» частично реализуется в форме практической подготовки.

Дисциплина «Системы автоматизации проектирования и постройки судов» в рамках воспитательной работы направлена на формирование у обучающихся активной гражданской позиции, уважения к правам и свободам человека, знания правовых основ и законов, воспитание чувства ответственности или умения аргументировать, самостоятельно мыслить, развивает творчество, профессиональные умения или творчески развитой личности, системы осознанных знаний, ответственности за выполнение учебнопроизводственных заданий.

**4 Объем дисциплины (модуля) в зачетных единицах с указанием количества академических часов, выделенных на контактную работу обучающихся с преподавателем (по видам учебных занятий) и на самостоятельную работу обучающихся**

Общая трудоемкость (объем) дисциплины составляет 3 з.е., 108 акад. час. Распределение объема дисциплины (модуля) по видам учебных занятий представлено в таблице 2.

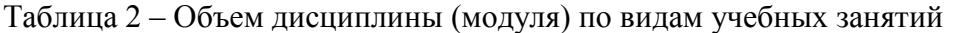

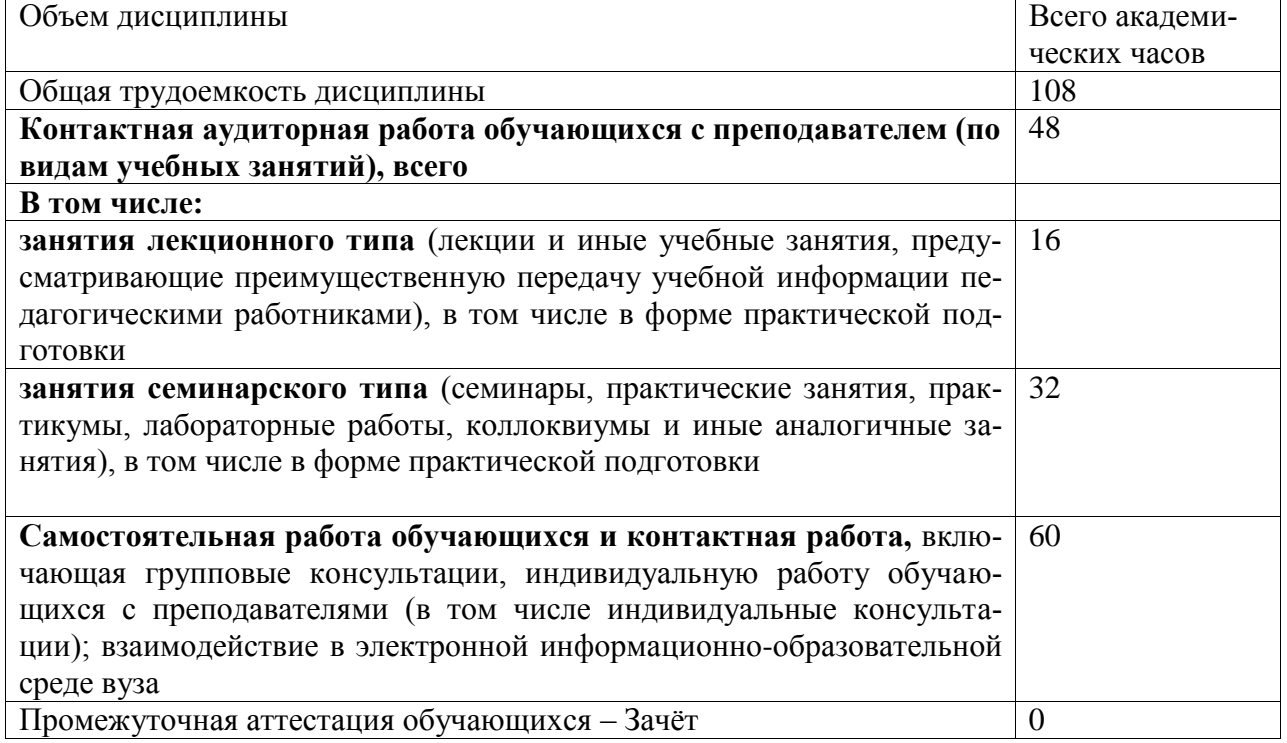

# **5 Содержание дисциплины (модуля), структурированное по темам (разделам) с указанием отведенного на них количества академических часов и видов учебной работы**

Таблица 3 – Структура и содержание дисциплины (модуля)

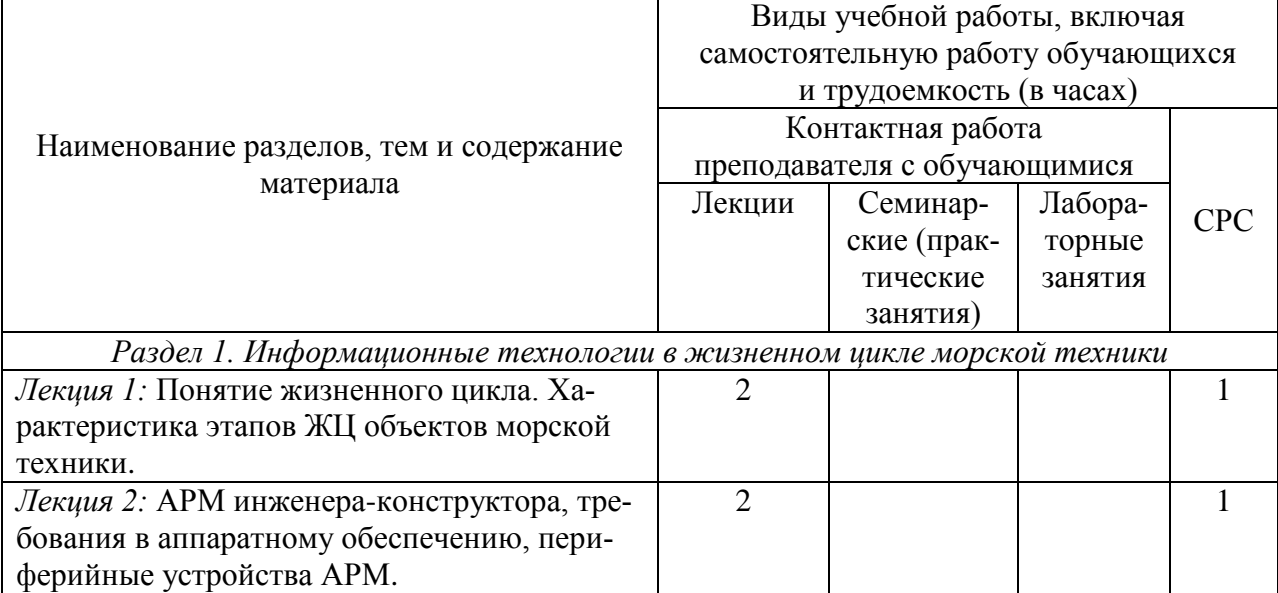

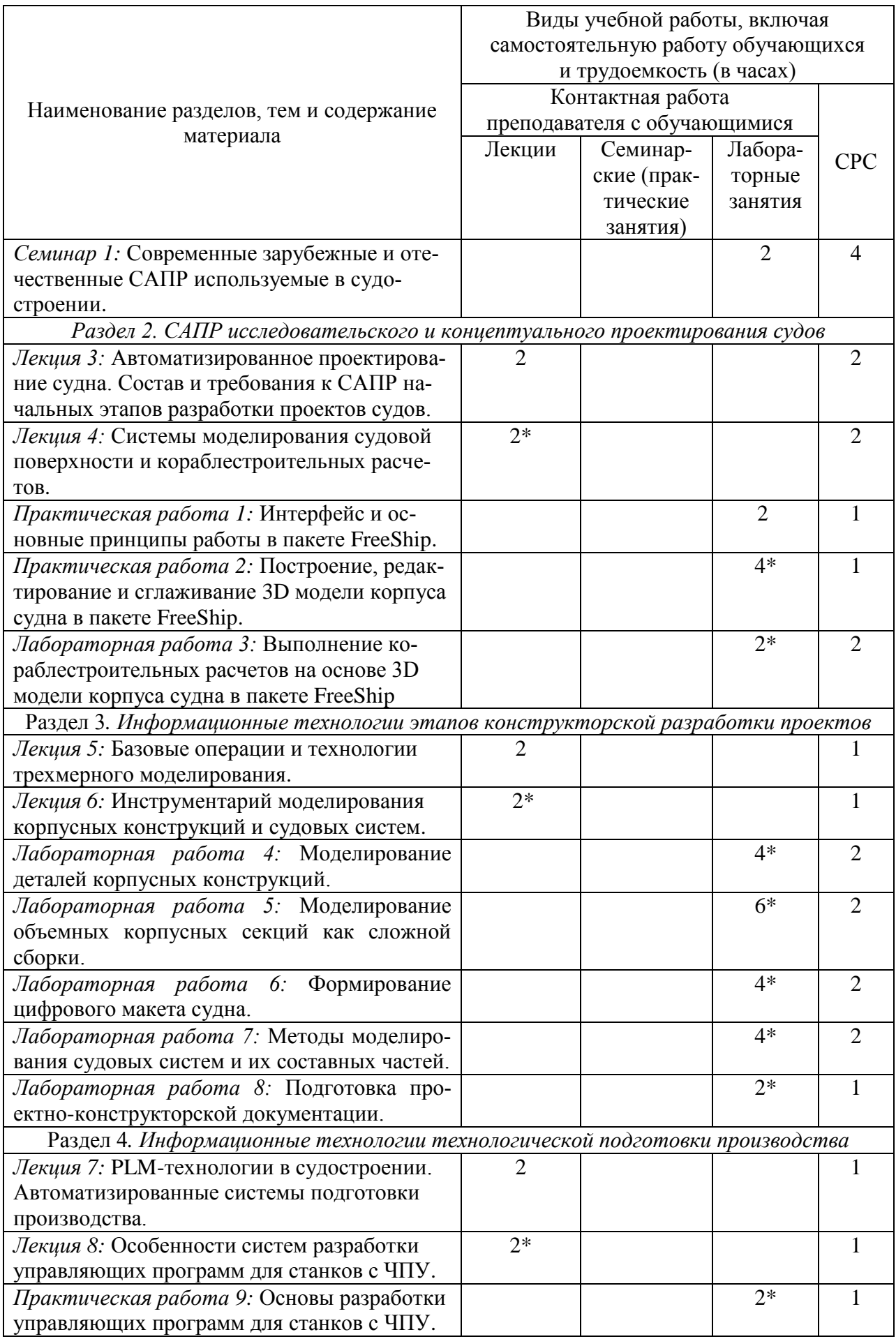

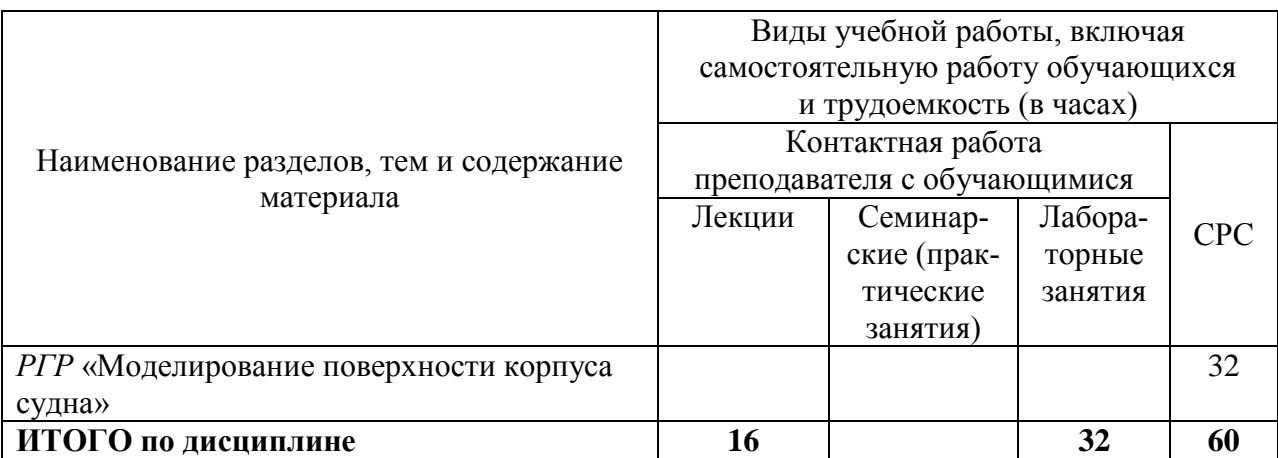

**\*** реализуется в форме практической подготовки

# **6 Внеаудиторная самостоятельная работа обучающихся по дисциплине (модулю)**

При планировании самостоятельной работы студенту рекомендуется руководствоваться следующим распределением часов на самостоятельную работу (таблица 4):

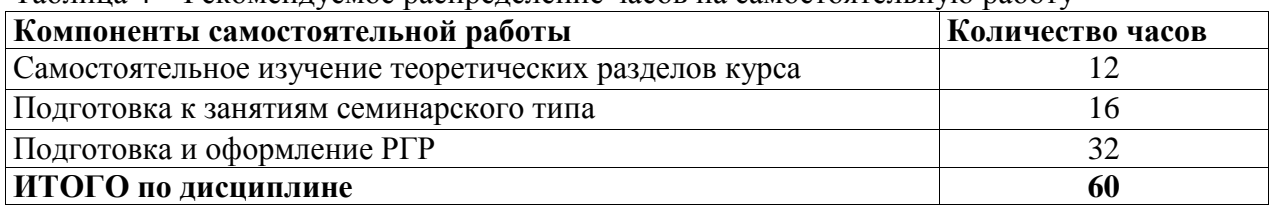

### Таблица 4 – Рекомендуемое распределение часов на самостоятельную работу

# **7 Оценочные средства для проведения текущего контроля и промежуточной аттестации обучающихся по дисциплине (модулю)**

Фонд оценочных средств для проведения текущего контроля успеваемости и промежуточной аттестации представлен в Приложении 1.

Полный комплект контрольных заданий или иных материалов, необходимых для оценивания результатов обучения по дисциплине (модулю), практике хранится на кафедре-разработчике в бумажном и электронном виде.

### **8 Учебно-методическое и информационное обеспечение дисциплины (модуля)**

8.1 Основная литература

1. Берлинер, Э. М. САПР конструктора машиностроителя / Э. М. Берлинер, О. В. Таратынов – М.: Форум, НИЦ ИНФРА-М, 2015. – 288 с. // ZNANIUM.COM: электроннобиблиотечная система. – URL: http://znanium.com/catalog/product/377218. (дата обращения: 25.04.2021). – Режим доступа: по подписке.

2. Конакова, И. П. Компьютерная графика. КОМПАС и AutoCAD : учебное пособие / И. П. Конакова, И. И. Пирогова. – Екатеринбург: Уральский федеральный университет, 2015. – 148 с. // IPRbooks: электронно-библиотечная система. – URL: http://www.iprbookshop.ru/68436.html. (дата обращения: 25.04.2021). – Режим доступа: по подписке.

3. Основы автоматизированного проектирования: Учебник / Под ред. А. П. Карпенко – М.: НИЦ ИНФРА-М, 2015. – 329 с.: // ZNANIUM.COM: электронно-библиотечная система. – URL: http://znanium.com/catalog/product/477218. (дата обращения: 25.04.2021). – Режим доступа: по подписке.

4. Справочник по судостроительному черчению / В. Г. Матвеев, В. Д. Борисенко и др. – Л.: Судостроение, 1983. – 248 с.

8.2 Дополнительная литература

1. Бугаев, В.Г. Технология и организация автоматизированного проектирования и сопровождения судов. Ч.1. Судовая поверхность, конструкции, чертежи: учебно-метод. пособие / В.Г. Бугаев, П.И. Киричек и др.; под общ. ред. В.Г. Бугаева. – Владивосток: Издво ДВГТУ, 2009.–167с.

2. Бугаев, В.Г. CAD/CAM/CAE-системы. Автоматизированное проектирование судов: учеб. пособие/ В.Г. Бугаев. – Владивосток: Изд-во ДВГТУ, 2008. – 250 с.

3. Вашедченко, А. Н. Автоматизированное проектирование судов / А. Н. Вашедченко. – Л.: Судостроение, 1985. – 164 с.

4. Яблочников Е.И. Компьютерные технологии в жизненном цикле изделия: учебное пособие/ Яблочников Е.И., Фомина Ю.Н., Саломатина А.А. – СПб.: Университет ИТ-МО, 2010. – 188 c. // IPRbooks: электронно-библиотечная система. – URL: http://www.iprbookshop.ru/67218.html. (дата обращения: 25.04.2021). – Режим доступа: по подписке.

5. Мытник Н. А. Проектирование теоретического чертежа корпуса судна: учеб. пособие. – Комсомольск-на-Амуре: КнАПИ, 1992. – 86 с. (в свободном доступе в электронно-образовательной среде вуза)

8.3 Методические указания для студентов по освоению дисциплины

1. Моделирование поверхности корпуса судна: методические указания к выполнению компьютерного практикума и РГР по курсу «Системы автоматизации проектирования и постройки судов» / сост. А. Д. Бурменский. – Комсомольск-на-Амуре: ФГБОУ ВО «КнАГУ» (рук.) (в свободном доступе в электронно-образовательной среде вуза).

2. Моделирование объемных корпусных секций как сложной сборки: методические указания к выполнению компьютерного практикума по курсу «Системы автоматизации проектирования и постройки судов» / сост. А. Д. Бурменский, Д. В. Даманский. - Комсомольск-на-Амуре: ФГБОУ ВО «КнАГУ» (рук.) (в свободном доступе в электроннообразовательной среде вуза).

3. Формирование цифрового макета судна: методические указания к выполнению компьютерного практикума по курсу «Системы автоматизации проектирования и постройки судов» / сост. А. Д. Бурменский, А. С. Гончаров. - Комсомольск-на-Амуре: ФГБОУ ВО «КнАГУ» (рук.) (в свободном доступе в электронно-образовательной среде вуза).

8.4 Современные профессиональные базы данных и информационные справочные системы, используемые при осуществлении образовательного процесса по дисциплине

1. Электронно-библиотечная система ZNANIUM.COM. Договор № 4997 эбс ИК3 21 1 2727000769 270301001 0010 004 6311 244 от 13 апреля 2021 г.

2. Электронно-библиотечная система IPRbooks. Лицензионный договор № ЕП 44/4 на предоставление доступа к электронно-библиотечной системе IPRbooks ИКЗ 21 1 2727000769 270301001 0010 003 6311 244 от 05 февраля 2021 г.

3. Образовательная платформа Юрайт. Договор № ЕП44/2 на оказание услуг по предоставлению доступа к образовательной платформе ИКЗ 21 1 2727000769 270301001 0010001 6311 244 от 02 февраля 2021 г.

4. Электронно-библиотечная система eLIBRARY.RU (периодические издания) Договор № ЕП 44/3 на оказание услуг доступа к электронным изданиям ИКЗ 211 272 7000769 270 301 001 0010 002 6311 244 от 04 февраля 2021 г.

5. «Сетевая электронная библиотека технических вузов» на платформе ЭБС «Лань». Договор на оказание услуг № СЭБ НВ-228 от 14 июля 2020 г. (с 14 июля 2020 г. по 31 декабря 2023 г.)

8.5 Перечень ресурсов информационно-телекоммуникационной сети «Интернет», необходимых для освоения дисциплины (модуля)

1. ФГБОУ ВО «КнАГУ» : Каталог электронных ресурсов : сайт. –URL: https://knastu.ru/page/538 (дата обращения: 25.04.2021 ). – Режим доступа: свободный.

2. eLIBRARY.ru // научная электронная библиотека : сайт. – Москва, 2001. – URL: https://elibrary.ru (дата обращения: 25.04.2021). – Режим доступа: для зарегистрир. пользователей.

3. Бесплатная электронная библиотека онлайн: Единое окно доступа к образовательным ресурсам // сайт. –URL: http://window.edu.ru (дата обращения: 25.04.2021 ). – Режим доступа: свободный для зарегистрированных пользователей.

4. Норенков И.П. Основы CALS-технологий: электронное учебное пособие. М.: МГТУ им. Н. Э. Баумана, 2010. // Бесплатная электронная библиотека онлайн. –URL: http://window.edu.ru/resource/220/79220 (дата обращения: 25.04.2021 ). – Режим доступа: свободный для зарегистрированных пользователей.

5. Центр технологии судостроения и судоремонта: журнал «Судостроение» // сайт. – URL:<http://www.sstc.spb.ru/> publications/sudostroy (дата обращения: 25.04.2021 ). – Режим доступа: свободный.

6. Журнал «САПР и графика» : сайт. – URL: https://sapr.ru (дата обращения: 25.04.2021 ). – Режим доступа: свободный.

7. АСКОН: Учебные материалы АСКОН // сайт. – URL: https://edu.ascon.ru/main/library/study\_materials/ (дата обращения: 25.04.2021 ). – Режим доступа: свободный.

8.6 Лицензионное программное обеспечение, используемое при осуществлении образовательного процесса по дисциплине

| Наименование ПО           | Реквизиты                                                 |
|---------------------------|-----------------------------------------------------------|
| Microsoft Imagine Premium | Лицензионный договор АЭ223 №008/65 от 11.01.2019          |
| OpenOffice                | Свободная лицензия, условия использования по ссылке:      |
|                           | https://www/openoffice.org/license.html                   |
| AutoCAD 2016-2019         | Письмо о лицензионных правах на использование про-        |
|                           | граммного продукта AUTODESK по программе образо-          |
|                           | вательной лицензии                                        |
| KOMITAC-3D LT             | Условия использования по ссылке:                          |
|                           | http://kompas.ru/kompas-3d-lt                             |
| FREE!ship Plus            | Условия использования по ссылке:                          |
|                           | https://freeship-plus.en.softonic.com/ (Программа распро- |
|                           | страняется на условиях GNU General Public License)        |

Таблица 5 – Перечень используемого программного обеспечения

### **9 Организационно-педагогические условия**

Организация образовательного процесса регламентируется учебным планом и расписанием учебных занятий. Язык обучения (преподавания) - русский. Для всех видов аудиторных занятий академический час устанавливается продолжительностью 45 минут.

При формировании своей индивидуальной образовательной траектории обучающийся имеет право на перезачет соответствующих дисциплин и профессиональных модулей, освоенных в процессе предшествующего обучения, который освобождает обучающегося от необходимости их повторного освоения.

### **9.1 Образовательные технологии**

Учебный процесс при преподавании курса основывается на использовании традиционных, инновационных и информационных образовательных технологий. Традиционные образовательные технологии представлены лекциями и семинарскими (практическими) занятиями. Инновационные образовательные технологии используются в виде широкого применения активных и интерактивных форм проведения занятий. Информационные образовательные технологии реализуются путем активизации самостоятельной работы студентов в информационной образовательной среде.

### **9.2 Занятия лекционного типа**

Лекционный курс предполагает систематизированное изложение основных вопросов учебного плана.

На первой лекции лектор обязан предупредить студентов, применительно к какому базовому учебнику (учебникам, учебным пособиям) будет прочитан курс.

Лекционный курс должен давать наибольший объем информации и обеспечивать более глубокое понимание учебных вопросов при значительно меньшей затрате времени, чем это требуется большинству студентов на самостоятельное изучение материала.

#### **9.3 Занятия семинарского типа**

Семинарские занятия представляют собой детализацию лекционного теоретического материала, проводятся в целях закрепления курса и охватывают все основные разделы.

Основной формой проведения семинаров является обсуждение наиболее проблемных и сложных вопросов по отдельным темам, а также разбор примеров и ситуаций в аудиторных условиях. В обязанности преподавателя входят: оказание методической помощи и консультирование студентов по соответствующим темам курса.

Активность на семинарских занятиях оценивается по следующим критериям:

- ответы на вопросы, предлагаемые преподавателем;

- участие в дискуссиях;

- выполнение проектных и иных заданий;

- ассистирование преподавателю в проведении занятий.

Ответ должен быть аргументированным, развернутым, не односложным, содержать ссылки на источники.

Доклады и оппонирование докладов проверяют степень владения теоретическим материалом, а также корректность и строгость рассуждений.

Оценивание заданий, выполненных на семинарском занятии, входит в накопленную оценку.

#### **9.4 Самостоятельная работа обучающихся по дисциплине (модулю)**

Самостоятельная работа студентов – это процесс активного, целенаправленного приобретения студентом новых знаний, умений без непосредственного участия преподавателя, характеризующийся предметной направленностью, эффективным контролем и оценкой результатов деятельности обучающегося.

Цели самостоятельной работы:

- систематизация и закрепление полученных теоретических знаний и практических умений студентов;

- углубление и расширение теоретических знаний;

- формирование умений использовать нормативную и справочную документацию, специальную литературу;

- развитие познавательных способностей, активности студентов, ответственности и организованности;

- формирование самостоятельности мышления, творческой инициативы, способностей к саморазвитию, самосовершенствованию и самореализации;

- развитие исследовательских умений и академических навыков.

Самостоятельная работа может осуществляться индивидуально или группами студентов в зависимости от цели, объема, уровня сложности, конкретной тематики.

Технология организации самостоятельной работы студентов включает использование информационных и материально-технических ресурсов университета.

Контроль результатов внеаудиторной самостоятельной работы студентов может проходить в письменной, устной или смешанной форме.

Студенты должны подходить к самостоятельной работе как к наиважнейшему средству закрепления и развития теоретических знаний, выработке единства взглядов на отдельные вопросы курса, приобретения определенных навыков и использования профессиональной литературы.

### **9.5 Методические указания для обучающихся по освоению дисциплины**

При изучении дисциплины обучающимся целесообразно выполнять следующие рекомендации:

1. Изучение учебной дисциплины должно вестись систематически.

2. После изучения какого-либо раздела по учебнику или конспектным материалам рекомендуется по памяти воспроизвести основные термины, определения, понятия раздела.

3. Особое внимание следует уделить выполнению отчетов по практическим занятиям и индивидуальным комплексным заданиям на самостоятельную работу.

4. Вся тематика вопросов, изучаемых самостоятельно, задается на лекциях преподавателем. Им же даются источники (в первую очередь вновь изданные в периодической научной литературе) для более детального понимания вопросов, озвученных на лекции.

При самостоятельной проработке курса обучающиеся должны:

- просматривать основные определения и факты;

- повторить законспектированный на лекционном занятии материал и дополнить его с учетом рекомендованной по данной теме литературы;

- изучить рекомендованную литературу, составлять тезисы, аннотации и конспекты наиболее важных моментов;

- самостоятельно выполнять задания, аналогичные предлагаемым на занятиях;

- использовать для самопроверки материалы фонда оценочных средств.

### **10 Описание материально-технического обеспечения, необходимого для осуществления образовательного процесса по дисциплине (модулю)**

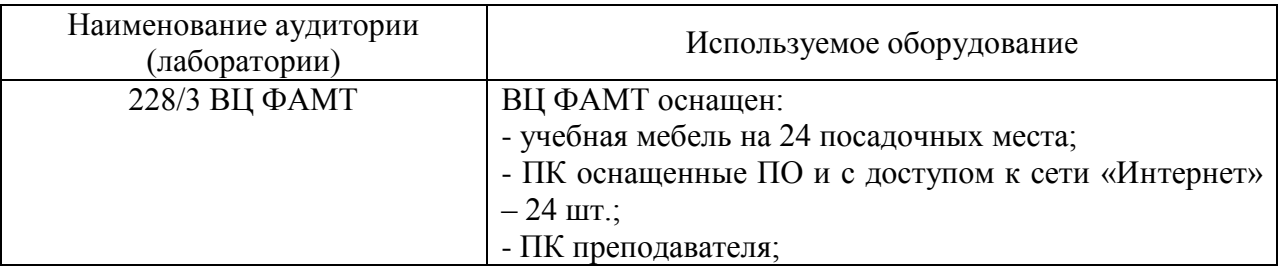

### **10.1 Учебно-лабораторное оборудование**

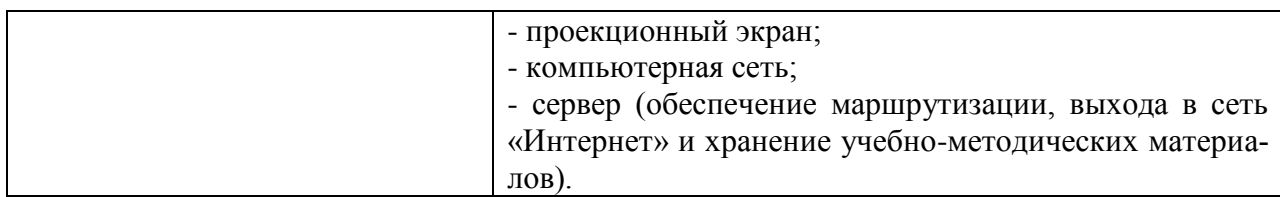

### **10.2 Технические и электронные средства обучения**

#### **Лекционные занятия***.*

Аудитории для лекционных занятий укомплектованы мебелью и техническими средствами обучения, служащими для представления учебной информации большой аудитории (наборы демонстрационного оборудования (проектор, экран, компьютер/ноутбук), учебно-наглядные пособия, тематические иллюстрации).

### **Лабораторные занятия***.*

Для лабораторных занятий используется аудитория 228/3 (ВЦ ФАМТ), оснащенная оборудованием, указанным в табл. п. 10.1.

### **Самостоятельная работа***.*

Помещения для самостоятельной работы оснащены компьютерной техникой с возможностью подключения к сети «Интернет» и доступом к электронной информационнообразовательной среде КнАГУ:

- читальный зал НТБ КнАГУ;

- компьютерные классы (ауд. 228 корпус № 3).

### **11 Иные сведения**

# **Методические рекомендации по обучению лиц с ограниченными возможностями здоровья и инвалидов**

Освоение дисциплины обучающимися с ограниченными возможностями здоровья может быть организовано как совместно с другими обучающимися, так и в отдельных группах. Предполагаются специальные условия для получения образования обучающимися с ограниченными возможностями здоровья.

Профессорско-педагогический состав знакомится с психолого-физиологическими особенностями обучающихся инвалидов и лиц с ограниченными возможностями здоровья, индивидуальными программами реабилитации инвалидов (при наличии). При необходимости осуществляется дополнительная поддержка преподавания тьюторами, психологами, социальными работниками, прошедшими подготовку ассистентами.

В соответствии с методическими рекомендациями Минобрнауки РФ (утв. 8 апреля 2014 г. N АК-44/05вн) в курсе предполагается использовать социально-активные и рефлексивные методы обучения, технологии социокультурной реабилитации с целью оказания помощи в установлении полноценных межличностных отношений с другими студентами, создании комфортного психологического климата в студенческой группе. Подбор и разработка учебных материалов производятся с учетом предоставления материала в различных формах: аудиальной, визуальной, с использованием специальных технических средств и информационных систем.

Освоение дисциплины лицами с ОВЗ осуществляется с использованием средств обучения общего и специального назначения (персонального и коллективного использования). Материально-техническое обеспечение предусматривает приспособление аудиторий к нуждам лиц с ОВЗ.

Форма проведения аттестации для студентов-инвалидов устанавливается с учетом индивидуальных психофизических особенностей. Для студентов с ОВЗ предусматривается доступная форма предоставления заданий оценочных средств, а именно:

- в печатной или электронной форме (для лиц с нарушениями опорнодвигательного аппарата);

- в печатной форме или электронной форме с увеличенным шрифтом и контрастностью (для лиц с нарушениями слуха, речи, зрения);

- методом чтения ассистентом задания вслух (для лиц с нарушениями зрения).

Студентам с инвалидностью увеличивается время на подготовку ответов на контрольные вопросы. Для таких студентов предусматривается доступная форма предоставления ответов на задания, а именно:

- письменно на бумаге или набором ответов на компьютере (для лиц с нарушениями слуха, речи);

- выбором ответа из возможных вариантов с использованием услуг ассистента (для лиц с нарушениями опорно-двигательного аппарата);

- устно (для лиц с нарушениями зрения, опорно-двигательного аппарата).

При необходимости для обучающихся с инвалидностью процедура оценивания результатов обучения может проводиться в несколько этапов.

# **ФОНД ОЦЕНОЧНЫХ СРЕДСТВ**

# **по дисциплине**

# **«Системы автоматизации проектирования и постройки судов»**

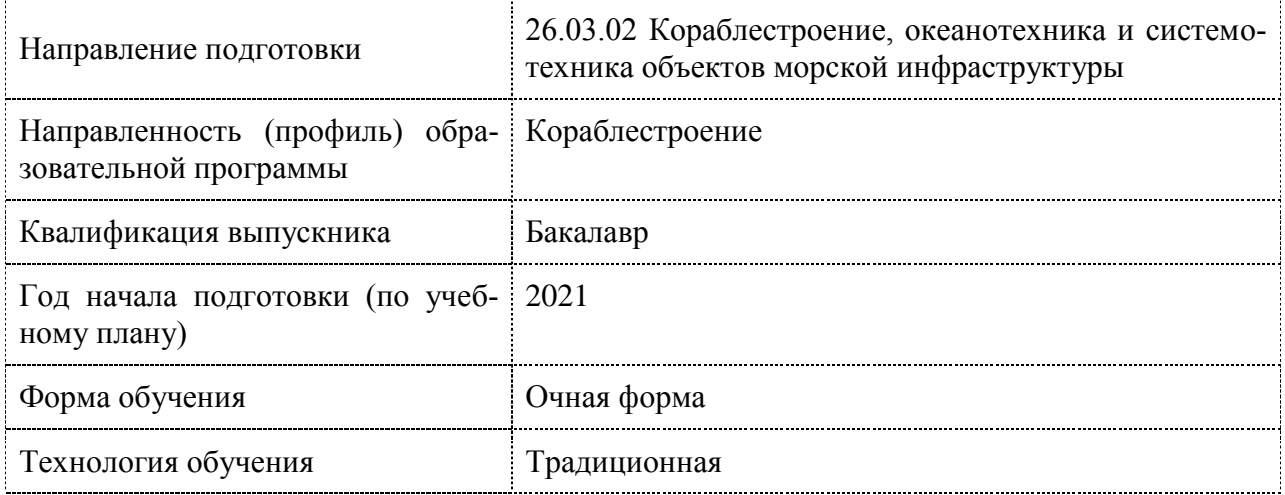

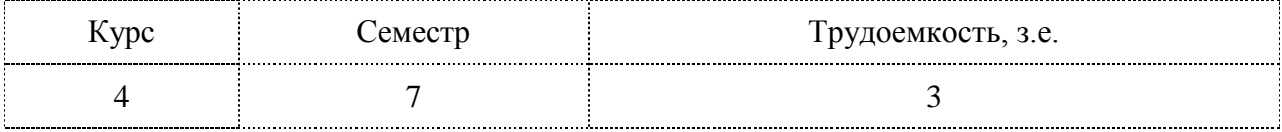

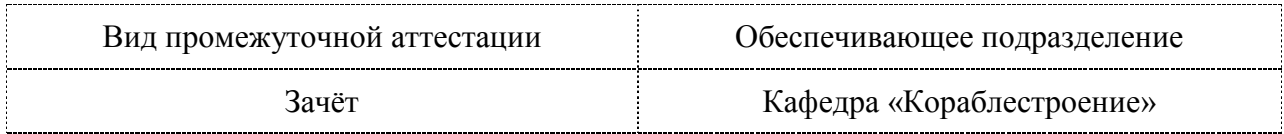

# **1 Перечень планируемых результатов обучения по дисциплине (модулю), соотнесенных с индикаторами достижения компетенций**

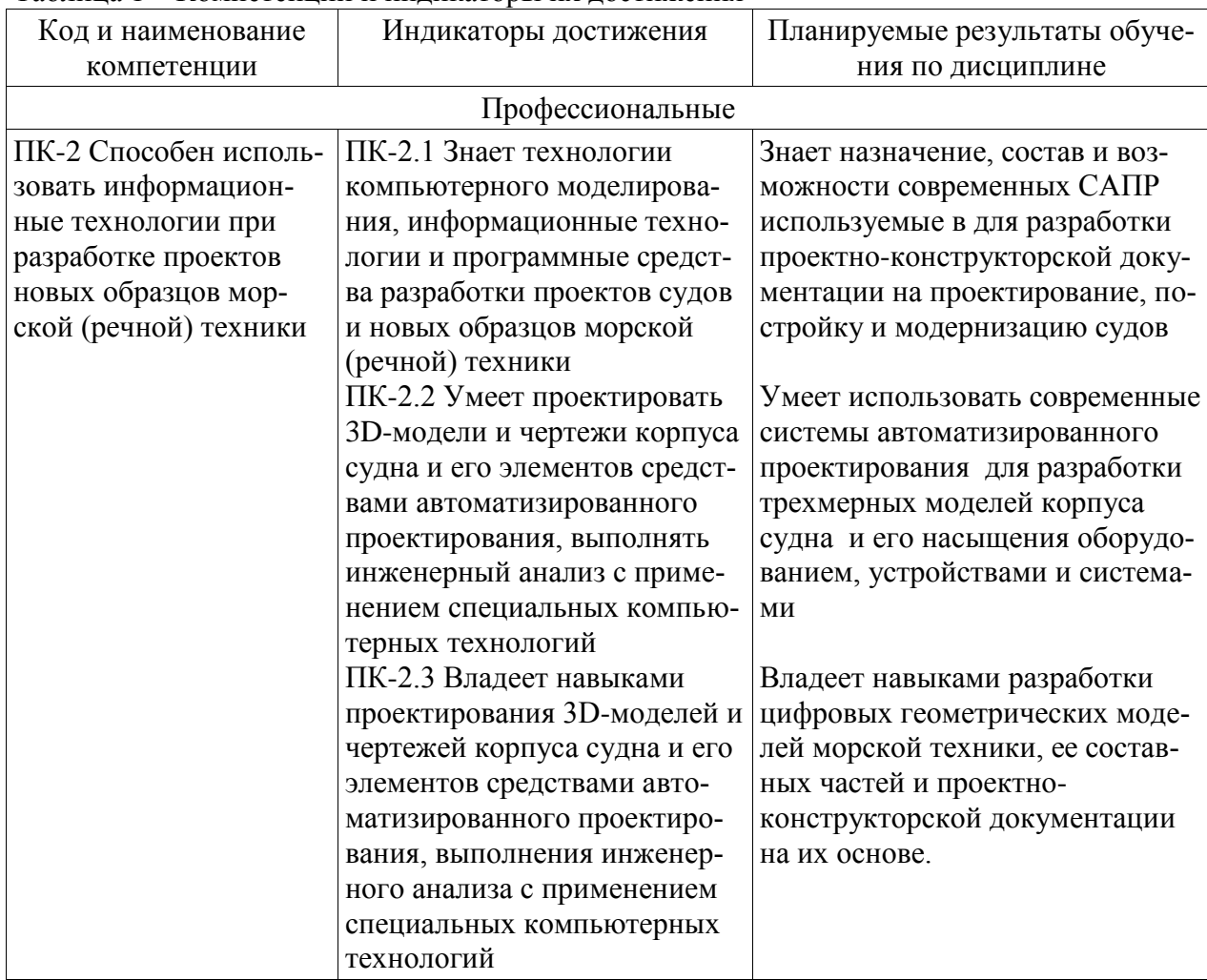

Таблица 1 – Компетенции и индикаторы их достижения

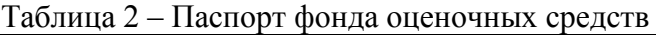

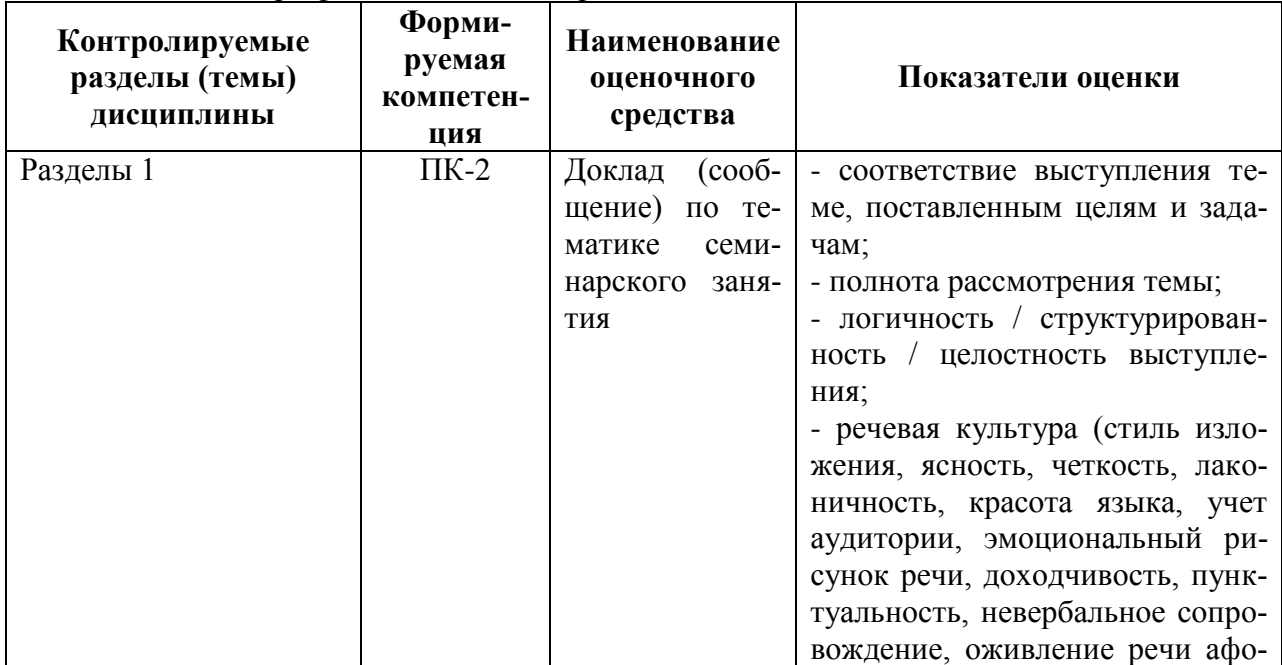

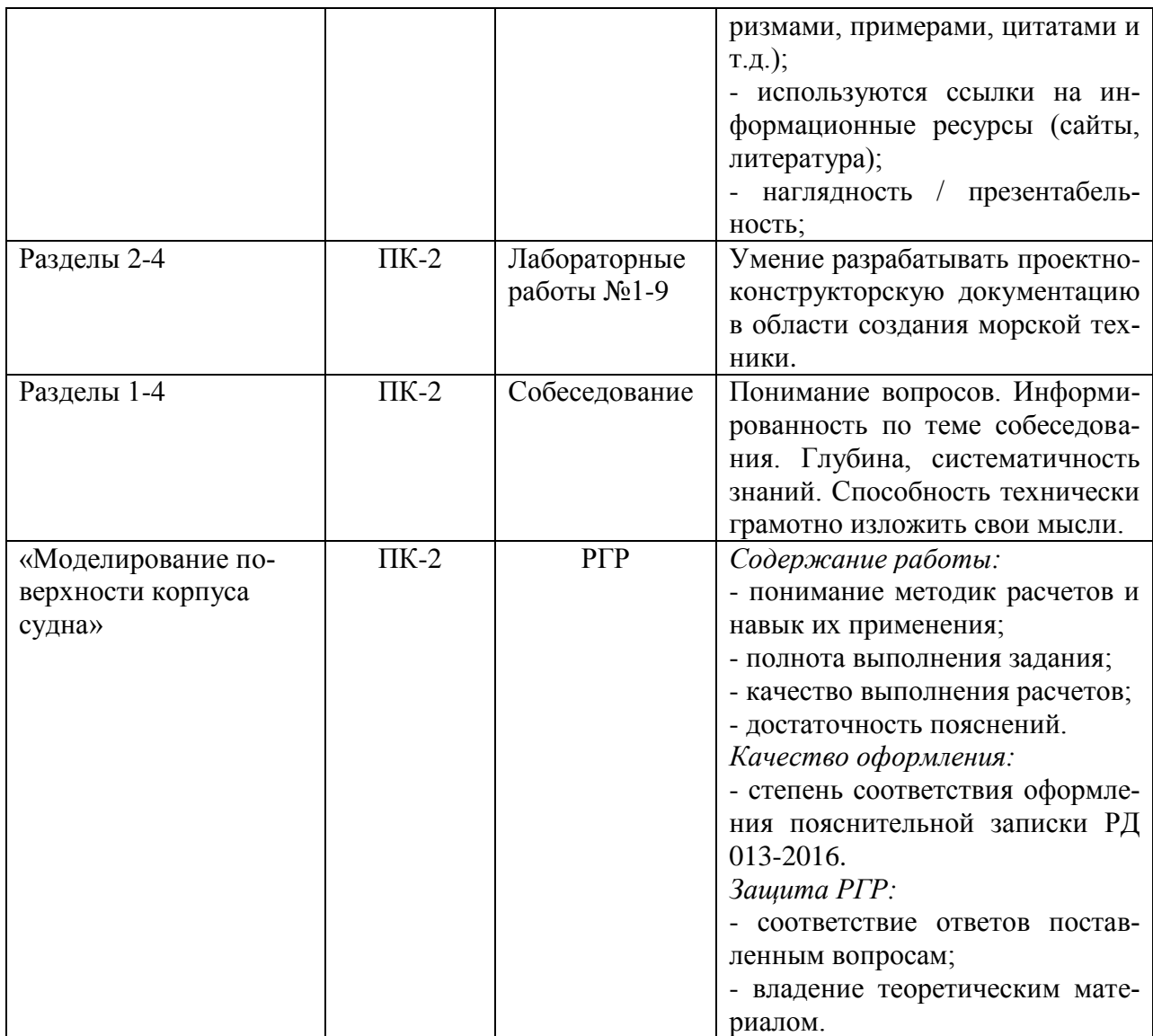

# **2 Методические материалы, определяющие процедуры оценивания знаний, умений, навыков и (или) опыта деятельности, характеризующие процесс формирования компетенций**

Методические материалы, определяющие процедуры оценивания знаний, умений, навыков и (или) опыта деятельности, представлены в виде технологической карты дисциплины (таблица 3).

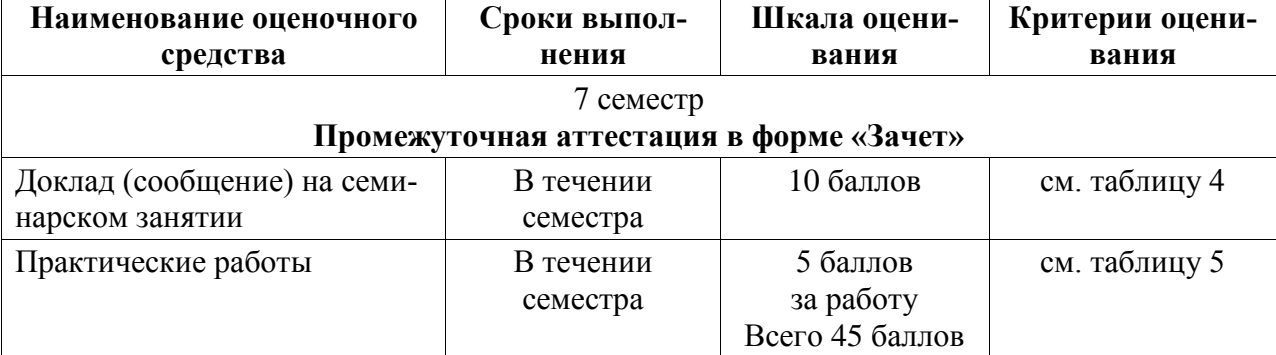

# Таблица 3 – Технологическая карта

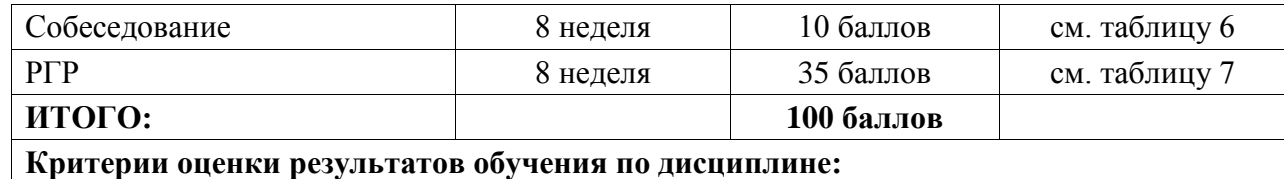

Пороговый (минимальный) уровень для аттестации в форме зачета – 75 % от максимально возможной суммы баллов

# Таблица 4 – Критерии оценивания уровня приобретенных знаний, умений и навыков на лекционных занятиях (семинар)

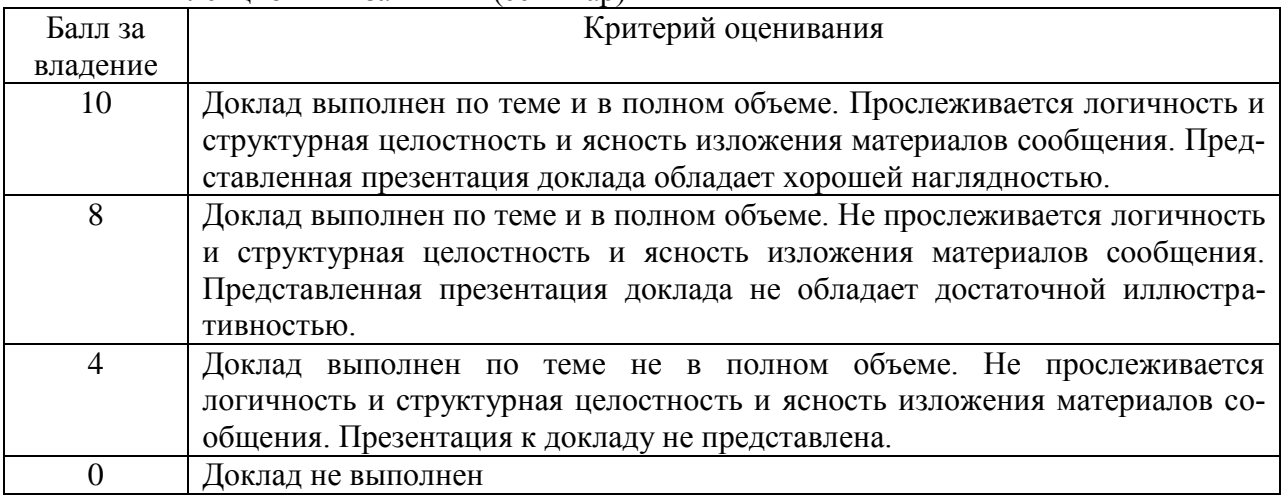

Таблица 5 – Критерии оценивания уровня приобретенных знаний, умений и навыков при выполнении практических занятий

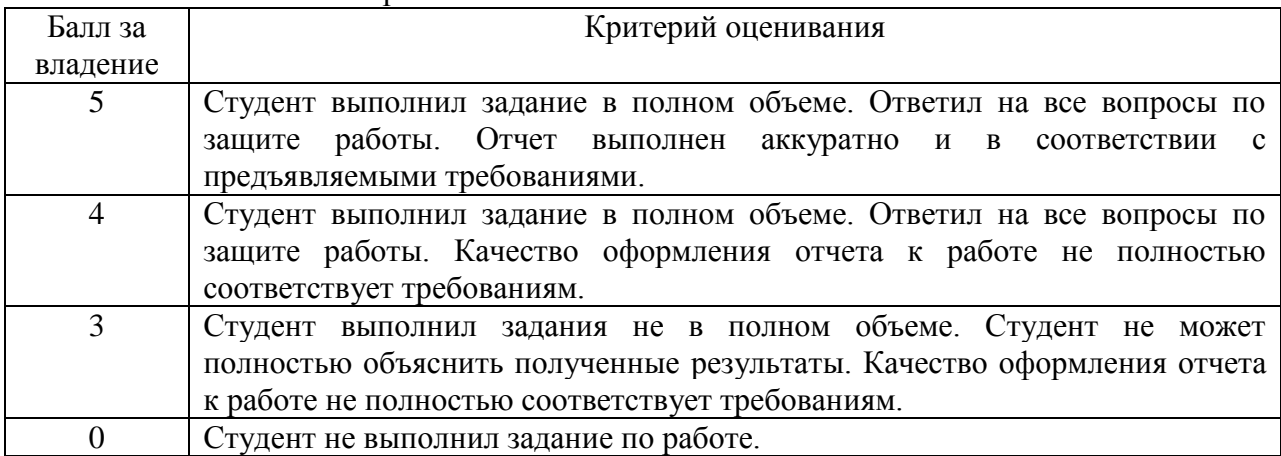

Таблица 6 – Критерии оценивания уровня приобретенных знаний показанных во время собеседования

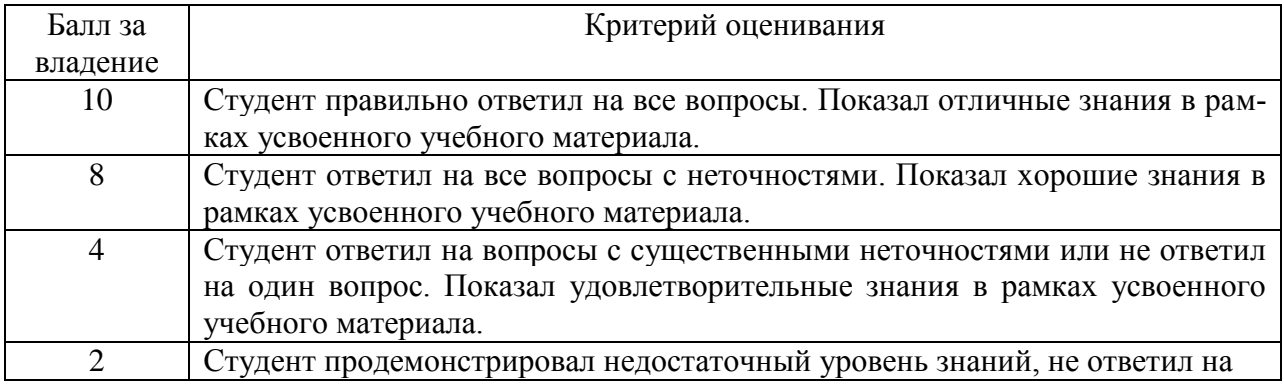

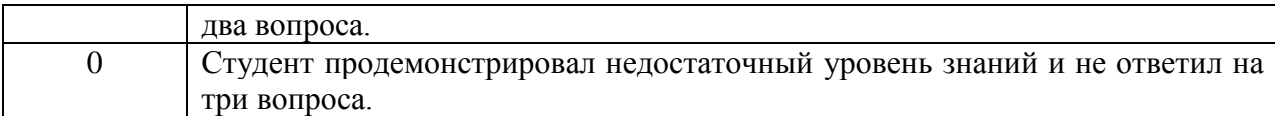

# Таблица 7 – Критерии оценивания уровня приобретенных знаний, умений и навыков при выполнении РГР

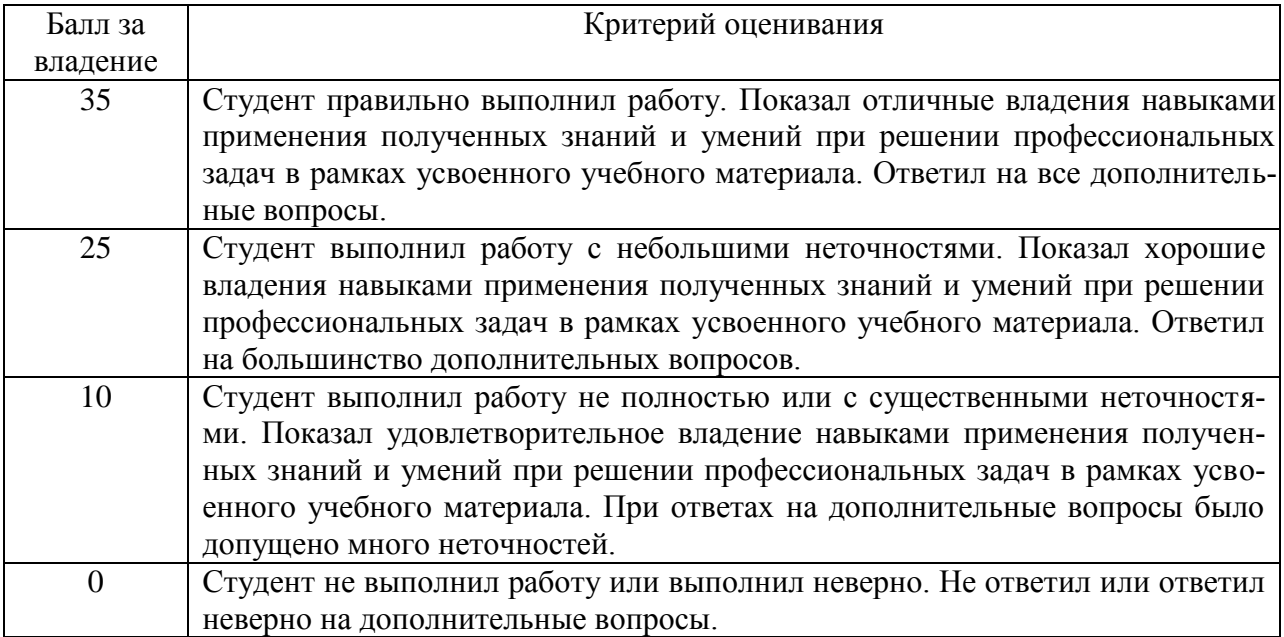

**3 Типовые контрольные задания или иные материалы, необходимые для оценки знаний, умений, навыков и (или) опыта деятельности, характеризующие процесс формирования компетенций в ходе освоения образовательной программы**

# **3.1 Задания для текущего контроля успеваемости**

Комплект электронных УММ для выполнения практических работ по дисциплине «Моделирование процессов создания и эксплуатации морской техники» размещены в личном кабинете студента в СЭД «Альфреско» и в локальной сети вычислительного центра ФАМТ.

# **Тематика занятий семинарского типа**

Занятия семинарского типа представляют собой публичное выступление студентов с сообщениями (докладами) по тематике практического занятия. В течение семестра студентам необходимо выступить с докладом по одной из тем:

1. Программный комплекс Aviva Marine (общий обзор и характеристика).

2. Программный комплекс Foran (общий обзор и характеристика).

3. Программный комплекс Catia в судостроении (общий обзор и характеристика).

4. Использование программного комплекса NX в судостроении (общий обзор и характеристика).

5. Использование программного комплекса Компас 3D в судостроении (общий обзор и характеристика).

6. Программные комплексы моделирования судовой поверхности (общий обзор и характеристика).

7. Программные комплексы расчетов прочности (общий обзор и характеристика).

8. Программные комплексы расчетов гидродинамики (общий обзор и характеристика).

9. Программные комплексы автоматизации производственных процессов (общий обзор и характеристика).

10. Компьютерные технологии сквозного проектирования и производства (общий обзор и характеристика).

11. Цифровые двойники. Перспективы использования их в судостроении.

### **Тематика лабораторных занятий (компьютерного практикума)**

Примеры типовых заданий по тематикам лабораторных занятий (компьютерного практикума):

### **Раздел 2.** *САПР исследовательского и концептуального проектирования*

Тема 1: *Интерфейс и основные принципы работы в пакете FreeShip.*

На основе моделирования корпуса катера с простыми обводами изучить интерфейс и основные приемы моделирования судовой поверхности а пакете FreeShip.

Тема 2: *Построение, редактирование и сглаживание модели корпуса судна в пакете FreeShip.*

На основе моделирования корпуса судна со сложными обводами освоить методологию моделирования судовой поверхности содержащей бульбообразные обводы, плоскостные участки и скеги.

Тема 3: *Выполнение кораблестроительных расчетов на основе 3D модели корпуса судна в пакете FreeShip.*

На основе 3D модели корпуса судна освоить методики проведения следующих кораблестроительных расчетов в пакете FreeShip: расчеты гидростатики, перестроение поверхности судна, расчеты остойчивости и ходкости.

# **Раздел 3.** *Информационные технологии этапов конструкторской разработки проектов*

Тема 1: *Моделирование деталей корпусных конструкций.*

Освоение приемов моделирования отдельных деталей судового корпуса.

Тема 2: *Моделирование объемных корпусных секций как сложной сборки.*

На основе моделирования объемной секции освоить приемы моделирования корпусных конструкций различных типов.

Тема 3: *Формирование цифрового макета судна.*

На основе практического корпуса судна необходимо в КОМПАС-3D сформировать судовую поверхность, провести расстановку переборок, палуб и платформ, выполнить разбиение сформированного корпуса на блоки и секции, как сложной сборки.

Тема 4: *Методы моделирования судовых систем и их составных частей.*

Изучить инструментарий CAD системы по моделирования судовых систем. Освоить методы трассировки трубопроводов в отсеке судна.

Тема 5: *Подготовка проектно-конструкторской документации.*

Освоить приемы формирование проектно-конструкторской документации на основе сформированной 3D модели судовой конструкции.

### **Раздел 4.** *Информационные технологии технологической подготовки производства*

Тема 1: *Основы разработки управляющих программ для станков с ЧПУ.*

На основе разработки программы раскроя металла изучить основные команды G- и М- кодов.

### **Вопросы для собеседования**

- 1. Объясните термин: жизненный цикл изделия.
- 2. Назовите этапы жизненного цикла судна. Какие из этапов могут частично перекрываться по времени? В каких случаях это происходит и почему?
- 3. Зачем и на каких принципах формируется единое информационное пространство при управлении жизненным циклом изделия?
- 4. Объясните термин: CALS (Continuous Acquisition and Life Cycle Support).
- 5. Объясните термин: CAD (Computer Aided Design)
- 6. Объясните термин: CAE (Computer Aided Engineering)
- 7. Объясните термин: CAM (Computer Aided Manufacturing).
- 8. Приведите методы классификации САПР
- 9. Назначение САПР начальных стадий разработки системы и требования к ней.
- 10. Классификация технического обеспечения САПР
- 11. Математический аппарат поверхностного моделирования
- 12. Математическое представление базовых примитивов векторной графики
- 13. Математический аппарат твердотельного моделирования
- 14. Методы трехмерного моделирования
- 15. Электронный цифровой макет изделия
- 16. Форматы обмена данных
- 17. Для чего строится эскиз?
- 18. Какие способы построения трехмерных деталей существуют?
- 19. Для чего используется вспомогательная геометрия при построении эскизов?
- 20. В чем разница между функциональной и зональной методиками формирования конструкции корпуса судна?.
- 21. Поясните процесс создания чертежа на основе 3-D модели детали.

# **Расчетно-графическая работа (7 семестр) «Моделирование поверхности корпуса судна»**

Расчетно-графическая работа в 7 семестре 4 курса посвящена вопросам освоения методик моделирования судовой поверхности и проведения основных кораблестроительных расчетов на ее основе. Задание на РГР выдает преподаватель.

Тексты пояснительных записок РГР выполняется студентами в печатном и электронном виде, и оформляются согласно РД ФГБОУ ВО «КнАГТУ» 013-2016 «Текстовые студенческие работы. Правила оформления».

Пояснительная записка РГР должна содержать такие разделы как титульный лист, лист задания, содержание, введение, основная часть, заключение, список использованных источников.

Методика выполнения РГР приведена в учебном пособии:

Моделирование поверхности корпуса судна: методические указания к выполнению компьютерного практикума и РГР по курсу «Системы автоматизации проектирования и постройки судов» / сост. А. Д. Бурменский. – Комсомольск-на-Амуре: ФГБОУ ВО «КнА-ГУ» (рук.) (в свободном доступе в электронно-образовательной среде вуза).

# **Типовое задание на расчетно-графическую работу**

Министерство науки и высшего образования Российской Федерации

Федеральное государственное бюджетное

### образовательное учреждение высшего образования «Комсомольский-на-Амуре государственный университет»

Факультет ФАМТ Кафедра «Кораблестроение» Направление 26.03.02 – Кораблестроение, океанотехника и системотехника объектов морской инфраструктуры

### З А Д А Н И Е

к расчетно-графической работе

### по дисциплине «**Системы автоматизации проектирования и постройки судов**»

Студент группа датель группа датель года по технических группа датель года и совмещения с технических годах со

Тема РГР:

**«Моделирование поверхности корпуса судна»**

Исходные данные:

*Эскиз теоретического чертежа судна с характеристиками:*

*L=115 м; B=20 м; Т=5,85 м;* 

*Параметры модификации проекта:* 

*L=129 м; B=22 м; Т=6,85 ; D=15100 т; xc=65,8 м*

# Задание:

- **1 Моделирование поверхности корпуса судна в пакете FreeShip** - на основе заданного ТЧ смоделировать 3D поверхность корпуса
- **2 Расчеты гидростатики, ходкости и остойчивости в пакете FreeShip**
- 2.1 на основе построенной поверхности провести расчеты гидростатических характеристик корпуса судна
- 2.2 на основе построенной поверхности провести расчеты ходкости
- 2.3 на основе построенной поверхности провести расчеты характеристик остойчивости

# **3 Модификация проекта**

- 3.1 модифицировать разработанную 3D модель корпуса в заданные параметры проекта
- 3.2 на основе модифицированной поверхности сформировать ТЧ

# **4 Экспорт и импорт 3D поверхностей в CAD системы**

- 4.1 импортировать построенную поверхность корпуса судна в форматах \*.STL и \*.IGES
- 4.2 экспортировать разработанную поверхность корпуса судна в CAD систему в двух форматах

# **3 Требования к оформлению:**

3.1 Пояснительная записка РГР оформляется с помощью текстового процессора MSWord.

3.2 Оформление должно соответствовать требованиям РД ФГБОУ ВО «КнАГТУ» 013-2016. «Текстовые студенческие работы. Правила оформления»

Дата сдачи завершенной РГР: « » 20 г.

Дата выдачи:  $\qquad \qquad \qquad \qquad \qquad \qquad \vee \qquad \qquad \qquad 20 \qquad \Gamma. \qquad \qquad$  Подпись

В качестве исходных данных РГР выдается один из электронных вариантов теоретического чертежа судна (см. пример).

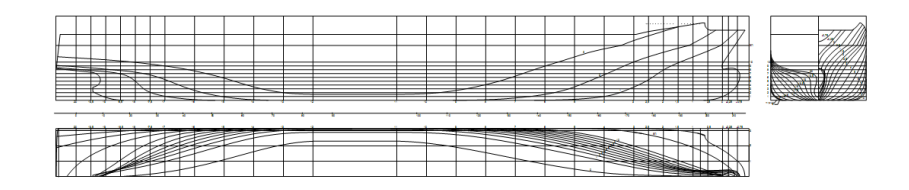

### **Контрольные вопросы для защиты РГР**

- 1. Для чего предназначена компьютерная модель судовой поверхности?
- 2. Какие пакеты моделирования судовой поверхности вы знаете?
- 3. От чего зависит точность моделирования поверхности судна?
- 4. От чего зависит гладкость поверхности судна?
- 5. Что такое сплайн? Виды сплайнов.
- 6. Что такое «управляющие точки»?
- 7. Что такое линия управления?
- 8. Как построить линию слома?
- 9. Как формируется палуба судна?
- 10. Как построить носовой бульб судна?
- 11. Технология формирования скегов.
- 12. Технология формирования бака и юта.
- 13. Какие способы контроля гладкости поверхности используются в FreeShip.
- 14. Достоинства и недостатки графических форматов обмена данных \*.STL и \*.IGES?
- 15. Какие проблемы существуют в процессе автоматизации генерирования цифровой модели судовой поверхности?

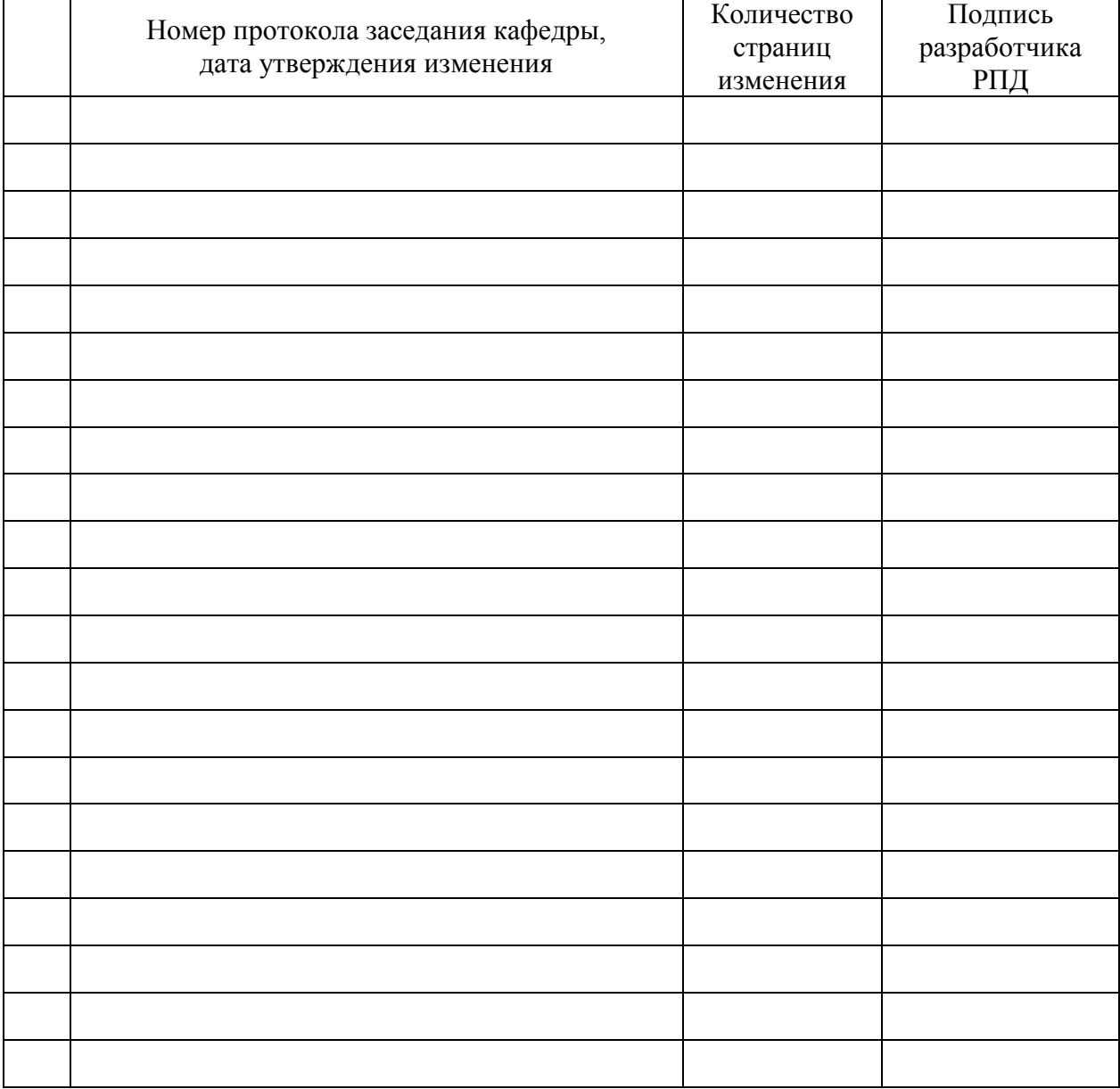

# **Лист регистрации изменений к РПД**